## DIODE DYNAMICS

## Pro Series RGBW<sup>™</sup> Demon Eyes (Universal) Installation Guide

Thank you for your purchase of this unique product for your projector housing! These have been completely redesigned for high output and reliability over time, using full aluminum construction and high-power constant-current drivers. With these modules, you will be able to add full multicolor functionality to your projector housing. This guide describes the installation process for installing the Pro Series Demon Eyes in a Mini H1 projector housing. The Demon Eyes can be custom mounted with adhesive for any other size projectors.

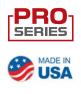

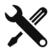

**Please note:** Headlights must be opened before proceeding with installation. This process can be completed by heating and prying the lens from the housing. We recommend viewing example videos online to understand the process however, professional installation is strongly recommended. Please contact Diode Dynamics if you need assistance locating an installer.

## Tools Needed: Pliers, small Phillips Screwdriver

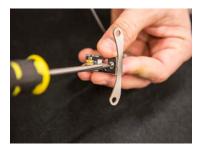

1. To begin, attach the Demon Eye to the top of the included bracket, using one of the included locking screws and locknuts. Ensure the locknut is on the bottom side of the Demon Eye. Be sure to thread the locking screw and locknut first and then tighten using pliers and a small Philips screwdriver.

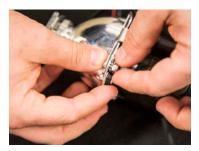

2. Next, mount the Demon Eye inside the projector housing, ensuring the Demon Eye board is inside the shroud. The bracket can be mounted on either the front or the back side of the projector housing. Using the mounting holes and included locking screws, secure both sides of the bracket to the housing. Again, thread the locking screws and locknuts and then tighten using pliers and a small Philips screwdriver.

See back for further instructions.

## RGBW<sup>™</sup> Demon Eyes (Universal) Installation Guide

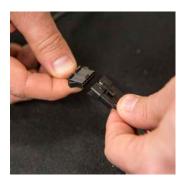

3. Connect the Demon Eye to the Driver. Next, connect the Driver to your RGBW controller. Your controller should be powered to any 12V power source and ground.

IMPORTANT: DO NOT plug the LED panel directly into the controller without the driver. The LEDs must be plugged into the driver first to control the power.

4. Connect the BLACK WIRE to GROUND at all times for function.

5. The BLUE WIRE will shut the demon eyes off when connected to any 12V signal.

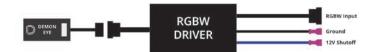

We strongly recommend connecting the blue wire to your headlight signal, so that the demon eye shuts off anytime your headlights are activated. This will prolong the life of your Demon Eyes by reducing exposure to high heat. To connect these wires, T-taps are included.

6. Mount the drivers and controller, and tuck all wires. Drivers should be mounted outside of headlight for serviceability, in a location away from the engine block to avoid excessive heat buildup.

7. Test thoroughly, reseal headlight and reinstall onto vehicle.